#### **Magnets And Electromagnets (LifeTime) Activation Code**

# **[Download](http://evacdir.com/adjourns/france/terraced/inhalants/manuallly=surgeon.ZG93bmxvYWR8WHgwYUdrNGNYeDhNVFkxTkRZME16TTFNSHg4TWpVM05IeDhLRTBwSUhKbFlXUXRZbXh2WnlCYlJtRnpkQ0JIUlU1ZA.TWFnbmV0cyBhbmQgRWxlY3Ryb21hZ25ldHMTWF)**

### **Magnets And Electromagnets Crack Activation Code Download [2022]**

Learn how Cracked Magnets and Electromagnets With Keygen work with this simulation! Manage and explore magnets. Displays various elements and properties of Magnets and Electromagnets Crack Mac. Provides a better understanding of the way magnets work. Analyze bar magnets and the Earth's magnetic field. Displays the magnetic field of the planet based on the physical size of the magnet. Get a better understanding of electromagnets Displays the movement of electrons through coils and how the magnetic field is oriented. Can be configured to switch between AC and DC power. Useful for teaching more about magnetism. In our Magnets and Electromagnets Free Download application, we teach you about Magnets and Electromagnets Torrent Download, starting with the basics. What can I do with the application? With this application, you can

test your knowledge about Magnets and Electromagnets Activation Code, learn what they are, what their properties are and how they work. You can also see the visualization of the magnetic field generated by electromagnets and bar magnets. As well as analyzing the Earth's magnetic field, you can also test your knowledge about the bar magnet and find out how it interacts with a compass. Magnets and Electromagnets Features: The application is simple to use and understand. It is a straightforward simulation to teach and learn about magnetism. A simulation with a compass demonstrates how the magnet interacts with it. It also provides an understanding of the bar magnet and how it interacts with a compass. Can be useful for teaching more about magnetism. Magnets and Electromagnets: This is an interactive simulation that shows you how magnets and electromagnets work. You can learn about the properties of these magnets, as well as test your knowledge about how they behave in various situations. The simulation is available for free to all users and can be displayed on the home screen or in the Play Store. Thanks to its simple structure, you can use the application to understand the basic principles of magnets and electromagnets. Then, you can understand how and why a compass will always point to the north. In addition, you can analyze a bar magnet and see how the compass will always point to the north or south. This simulation is also useful for teaching more about magnets and electromagnets. Magnets and Electromagnets: With this application, you can learn more about how magnets and

### **Magnets And Electromagnets Crack Serial Number Full Torrent Free Download [Updated]**

Magnets and Electromagnets Download With Full Crack is a simulation that deals with magnets and their interactions with other magnets and the Earth's magnetic field. It contains two interactive elements: a magnet and an electromagnet. A bar magnet is generally used to define the direction of the Earth's magnetic field. The electromagnet is useful for learning more about electromagnets and the magnetic fields they create. The magnet includes a miniature representation of the Earth, which can be used to better visualize the Earth's magnetic field. The simulator's design and interface make it very user-friendly. You can switch between different fields and visuals in just a few seconds. The simulator consists of two main parts: 1) the bar magnet, and 2) the electromagnet. You can configure these parts in different ways, creating the simulator that is perfect for teaching. The simulator can be used to learn about magnets and analyze their interaction with the compass, as well as how their fields interact with other magnets and the Earth's magnetic field. The simulator can also be used to learn more about electromagnets and the magnetic fields that they create. You can also create your own simulation by selecting the materials, such as a bar magnet and a power source. You can easily and quickly configure the simulator and design your simulation. You can even change the colors and other graphics

depending on your preferences. The simulation includes eight different interactive parts: 1) bar magnet, 2) electromagnet, 3) compass, 4) User interface, 5) Magnetic Field, 6) Magnetic Point, 7) Field Meter, and 8) Settings. This is all included in the package. The Simulator doesn't contain a sound board. The audio is provided by the included audio clip. Features: - Introduction to Spherical trigonometry in magnetism, - Explain the magnetic field created by a bar magnet, - Help you better understand the magnetic field produced by the Earth's magnetic field, - A simulation that displays the Earth's magnetic field, - A simulation that shows how electromagnets interact with the Earth's magnetic field, - A simulation that shows how magnetic fields are created and how they interact with each other, - A simulator that allows you to create your own magnet by selecting the materials, - A simulation that can be used to learn more about magnets and their interactions with the compass, as well as how their fields interact with other 09e8f5149f

#### **Magnets And Electromagnets Crack+**

Complete access to over 200 magnetic simulations at your fingertips! Magnets and Electromagnets is the most comprehensive collection of magnetic simulation available, with over 200 different simulations covering the material from introductory physics to advanced topics in magnetism. Each simulation has many different starting points, so you can start in one place and dive into the detailed science or concentrate on the engineering applications. - Import, create, and modify magnetic fields - Change magnetic field strength - Detect and measure magnetic fields - Display an individual magnetic field element - Analyze and visualize magnetic fields with a compass - Analyze and visualize magnetic fields by hiding and revealing objects - Export simulation results and data to a variety of file formats magnetic field over a magnet or a coil is a force. It is depicted as a vector with magnitude and direction. The magnitude of the magnetic field is a measure of how much force there is on a charge. Most of the textbooks also define the magnetic field at a given point in space as a measure of the strength of the field at that point. When a magnet is placed inside a solenoid the magnetic field changes on the surface of the magnet. The magnetic field is vector with magnitude and direction. Magnetic field lines represent the direction of maximum magnetic flux. This tutorial covers: 1) Spherical solenoid 2) Example of magnetic flux 3) Magnetic field of a magnet and magnetic flux 4) Magnetic fields of a magnet 5) Magnetic field and magnetic flux 6) Magnet and coil system 1. Spherical Solenoid A new feature in the version 2.0 of the program is the ability to create a spherical solenoid. This tutorial will be a guide to create a solenoid. The resulting solenoid will be a magnetic field around a large, hollow sphere. You will create the solenoid in two distinct stages, starting with a spherical shell and ending with a spherical core. In the final part, the spherical core will be removed and replaced with a small sphere with a hole in the middle, resulting in a hollow sphere. You will learn about the different types of solenoid and how to build them. 2. Example of Magnetic Flux There are many ways to display the magnetic flux. I will demonstrate two of the most common techniques. The first method is to use magnetic field lines. You will start with a uniform magnetic field. You can see the field lines in the image, which will look like long, thin

#### **What's New In?**

The typical bar magnet consists of a pair of iron cores, each composed of a set of plate-shaped magnet pieces, separated by a thin layer of insulation. Magnetic fields can exist in the space between the plates. One end of the bar magnet has a set of pole-pieces which keep the core in the shape of a cylinder. Magnetic field and magnetism simulation: The Magnets and Electromagnets simulation (as well as all the simulations provided on airfield simulations) is a revolutionary way of teaching magnetism and electromagnetism. Using 3D physics simulations, you can see the effects of magnets and currents, as well as the magnetic field generated. It works as you would expect, with a compass or a field meter displaying the results as you move them around. All you need is a power source to operate it. Magnets and Electromagnets is easy to use and really fun, so I highly recommend you check it out. Magnets and Electromagnets 7.0 (2013/US). All copyrights and trademarks of this application are held by its author. This will show you the inner workings of magnets and electromagnets, as well as how their fields propagate and interact with a compass. Magnets & Electromagnets, Band published:12 Mar 2012 Magnets & Electromagnets, Band Magnets & Electromagnets, Band published:12 Mar 2012 views:1797736 It appears that I have limited time and energy to explore and discuss these topics, so I have decided to put together a compilation of band songs that have truly affected me, from their very first moment, nearly 2 decades ago, when I heard them for the very first time. All these songs have either brought me closer to this or that, or been there for my heart and soul. This is also one of those songs, and everyone, will agree to it. Nothing to prove, no. What is there is to simply enjoy. Magnetism for Beginners Magnets 101: How is Magnetism Explained A short demonstration to show how magnetism works.

 $=$  $=$  $=$  $=$  $=$  $=$  $=$  $=$  $=$  $=$  $\frac{1}{2}$  Follow Ed's latest work: Ed Banner:

## **System Requirements:**

Processor: 1.2 GHz (2.0 GHz recommended) Memory: 512 MB RAM Video: DirectX: Version 9.0c Network: Broadband Internet connection Hard Drive: 800 MB available space Sound: DirectX compatible sound card Additional Notes: Windows 7 or newer is recommended. For best performance, set the resolution to the native resolution of your monitor (or select another resolution if you wish to use a larger area of the screen). You can adjust the game's settings in the Options menu. Also

Related links:

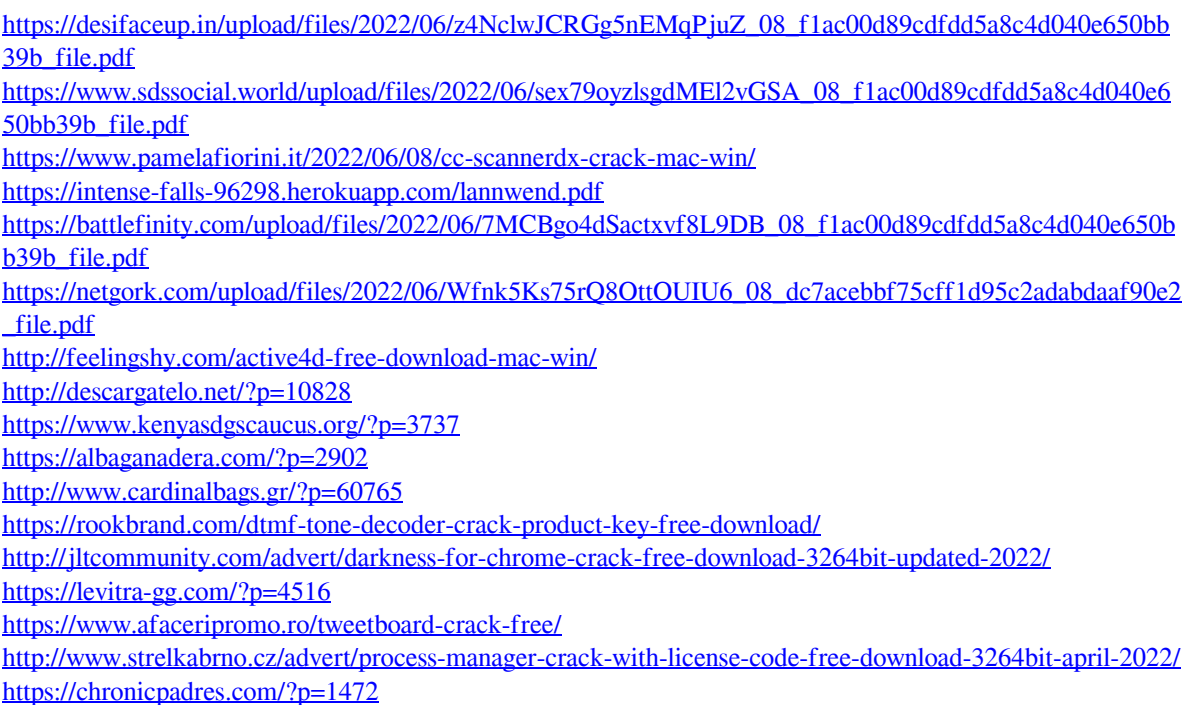

<https://sleepy-badlands-69091.herokuapp.com/gleolo.pdf>

<https://holytrinitybridgeport.org/advert/wincrashreport-1-25-crack-with-registration-code-win-mac-2022/> [https://webpreneursclub.com/upload/files/2022/06/k7wf1WJdZrCabWdlWhVv\\_08\\_f1ac00d89cdfdd5a8c4d04](https://webpreneursclub.com/upload/files/2022/06/k7wf1WJdZrCabWdlWhVv_08_f1ac00d89cdfdd5a8c4d040e650bb39b_file.pdf) [0e650bb39b\\_file.pdf](https://webpreneursclub.com/upload/files/2022/06/k7wf1WJdZrCabWdlWhVv_08_f1ac00d89cdfdd5a8c4d040e650bb39b_file.pdf)